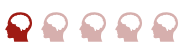

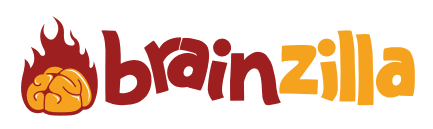

Let's explore World War II together while completing this word search.

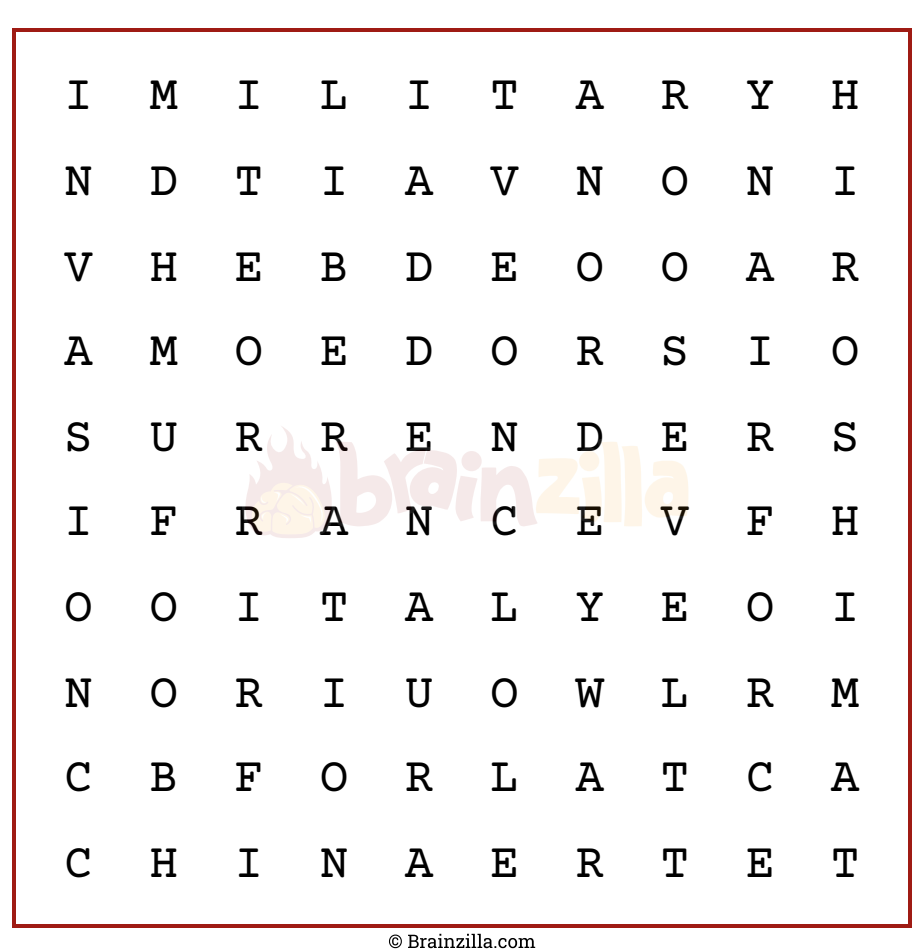

World War II

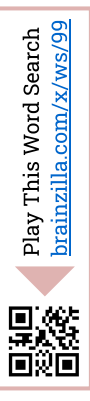

AIRFORCE CHINA

-)

FRANCE

HIROSHIMA INVASION ITALY

LIBERATION MILITARY ROOSEVELT

SURRENDER WAR

Play More Word Search [brainzilla.com/x/word-search](https://www.brainzilla.com/x/word-search/?src=BWSS2R&evt=play-more/click)

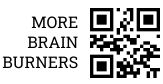

 $\blacklozenge$ 

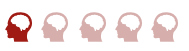

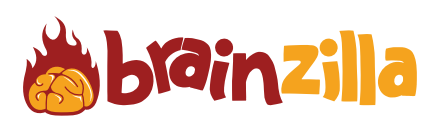

Let's explore World War II together while completing this word search.

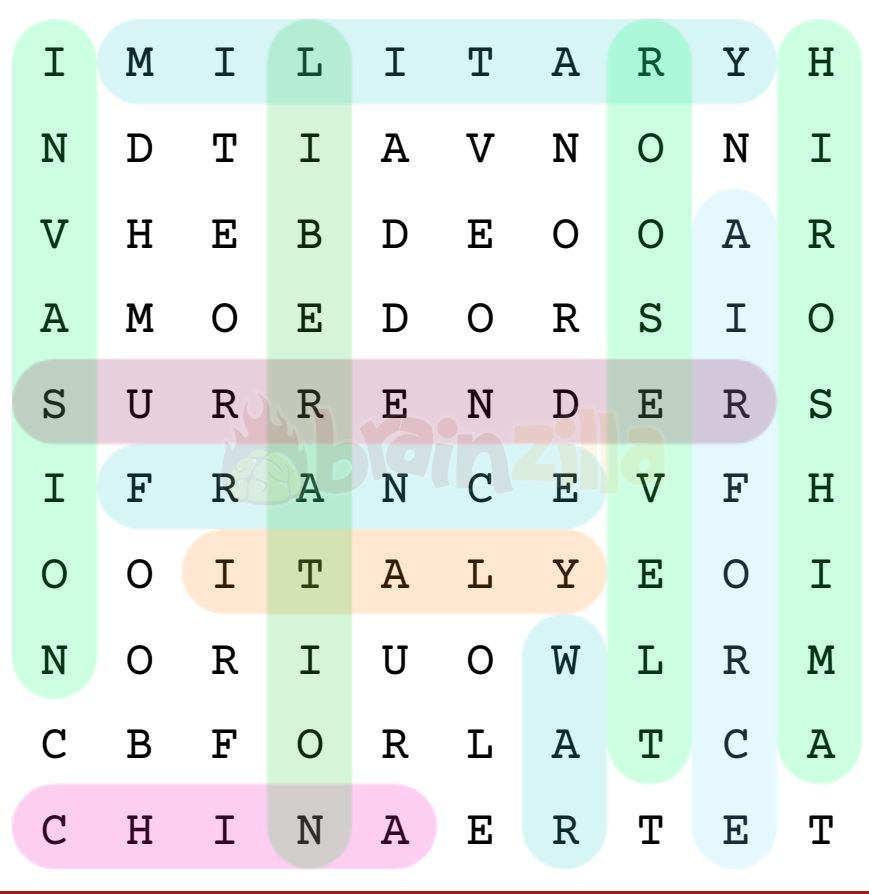

[brainzilla.com/x/ws/99](https://www.brainzilla.com/x/ws/99/?src=BWSS2R&evt=link-widget/click)his Word Search Play T 思遊<br>画演

© [Brainzilla.com](https://www.brainzilla.com/x/main/home/?src=BWSS2R&evt=copyright-game/click)

Play More Word Search [brainzilla.com/x/word-search](https://www.brainzilla.com/x/word-search/?src=BWSS2R&evt=play-more/click)

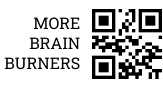